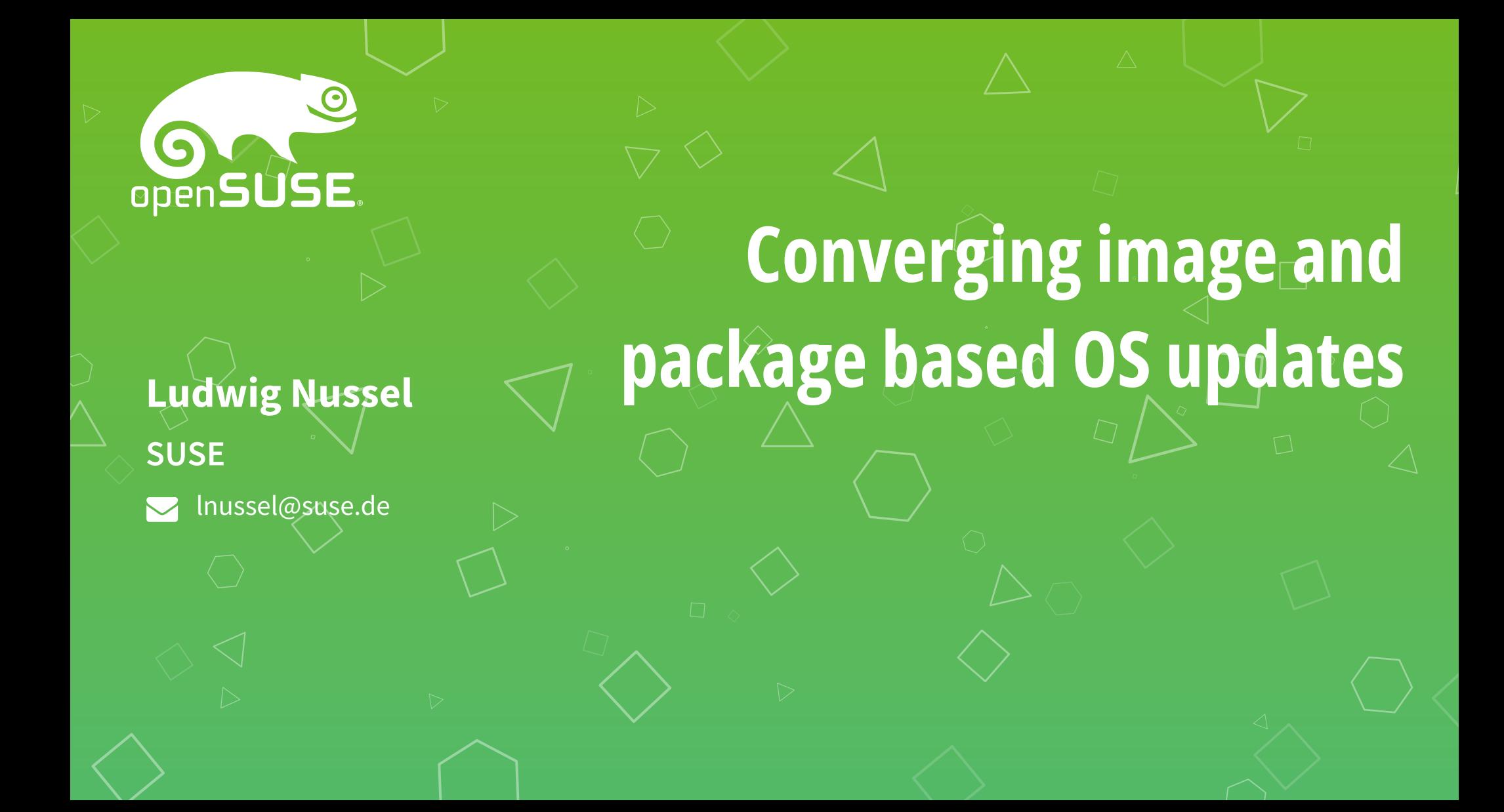

## Image based vs Package based

- Packages
	- Individual components pre-built
	- Client decides what components are needed
	- Install may not require reboot
- Image
	- Full Linux system pre-built on server side
	- File system or tarball
	- Install requires reboot
	- Not extendable

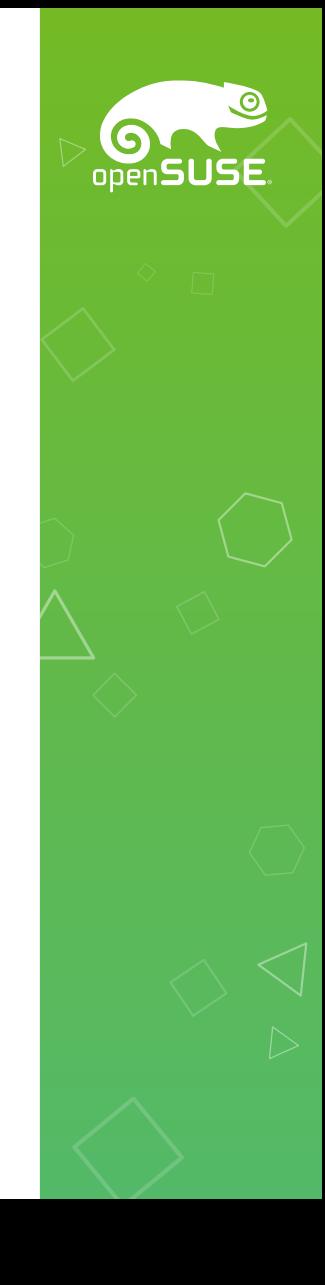

## Image based layout

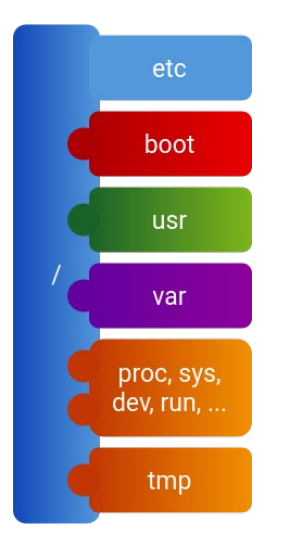

- The OS is read-only in /usr
- /etc on / writable
- /boot is ESP
- Data in /var

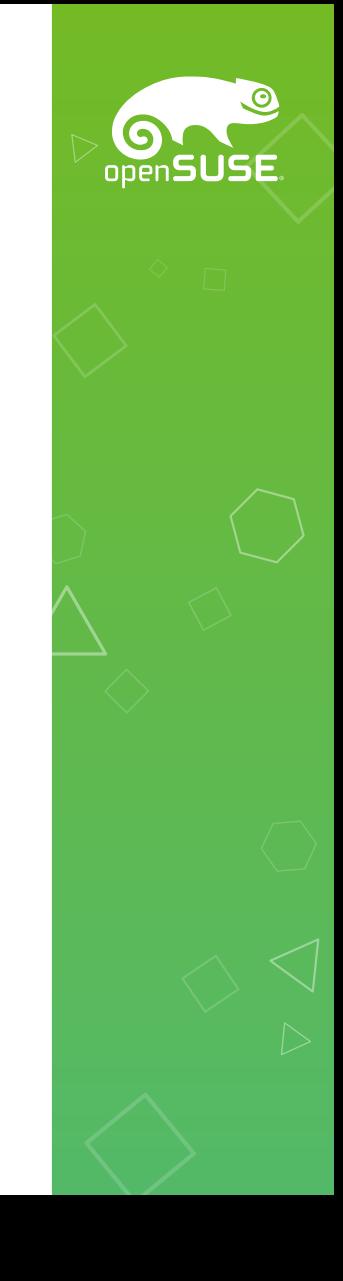

### Image based A/B updates

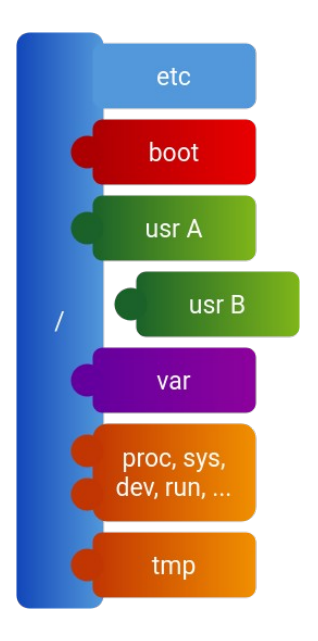

- Have several partitions for /usr
- + real read-only /usr
- + easy, partitions
- + rsync/casync for deltas
- + whole image signed
- no deduplication
- limited amount
- - preallocated space

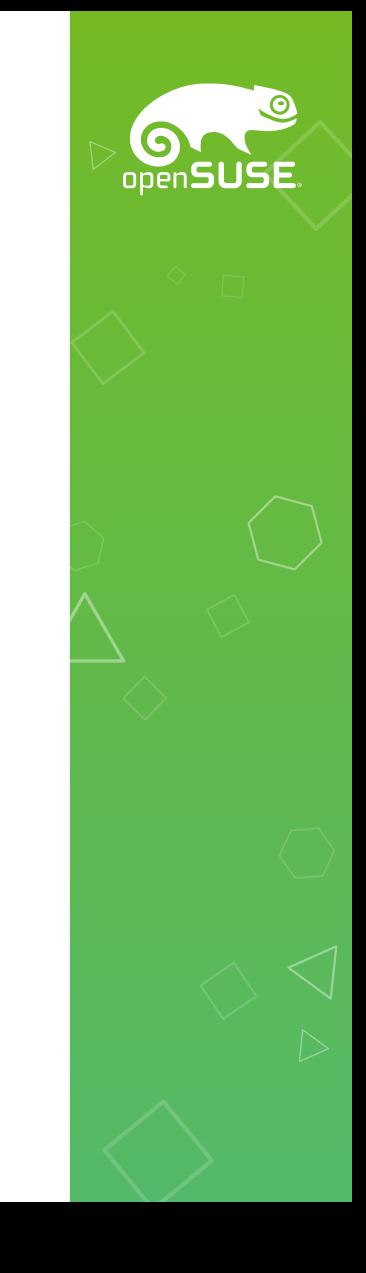

# BTRFS for image storage

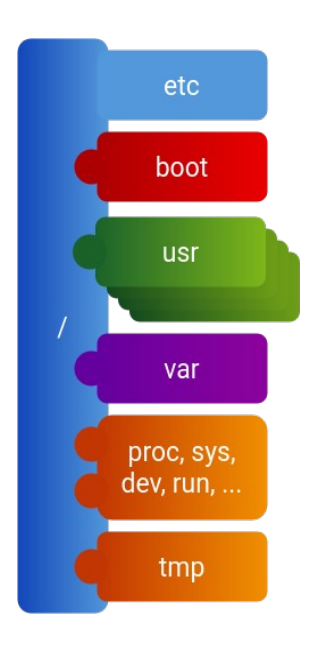

- + data sharing
- + rsync/casync for deltas
- + flexible amount of versions
- read-only state just a btrfs flag
- ? verification

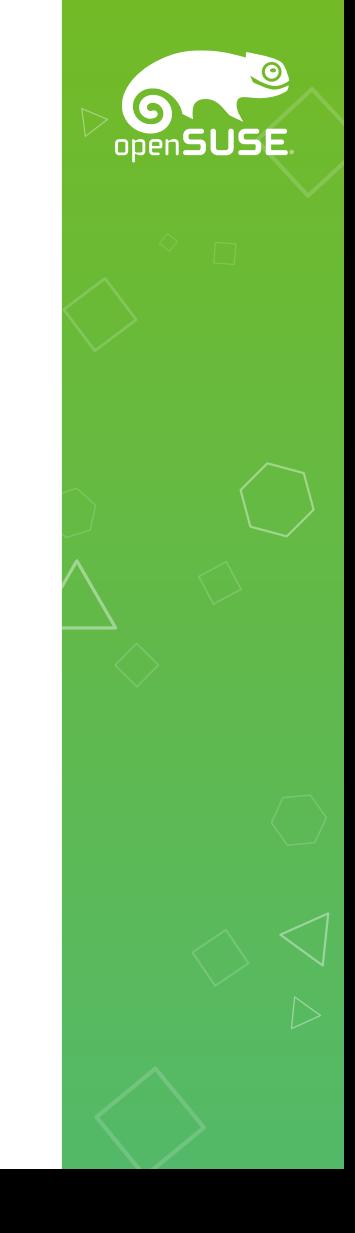

## How distros build images

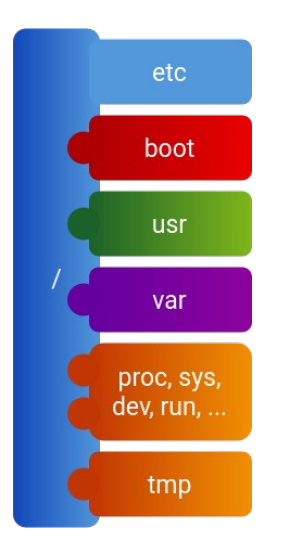

- Images build with packages
- Packages can't ship stuff outside /usr
- Scriptlets can't read or modify /etc and /var
	- $\rightarrow$  Systemd presets, sysusers etc
- Need to track bootloader entries

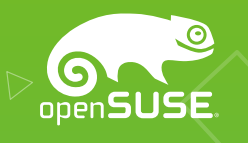

#### Verification and Introspection

- Images consist of RPMs
	- Headers are signed
	- Headers have file checksums
	- List of %name-%version-%release.%arch
- The RPM DB is a binary blob though

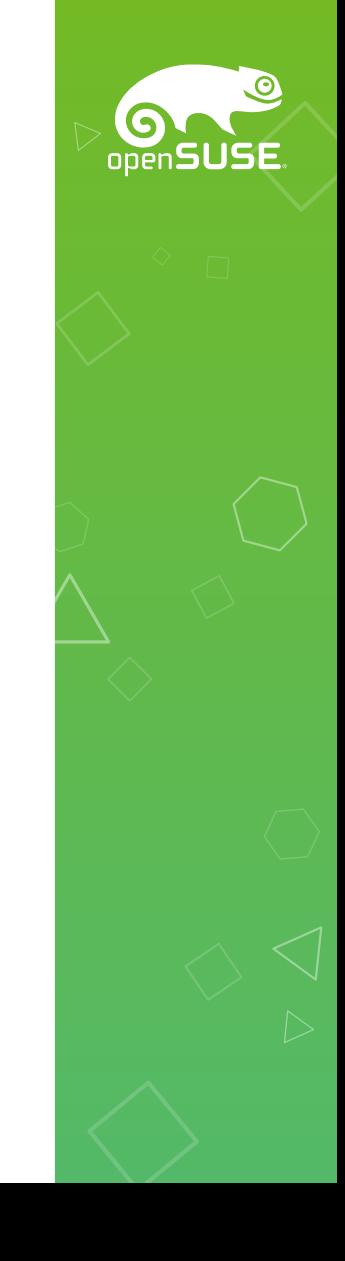

#### Replace the RPM "DB"

• Just store RPM headers as files

/usr/lib/sysimage/packages  $\leftarrow$  glibc-2.36-2.1.x86 64.rpm  $\Box$  bash-5.1.16-8.3.x86 64.rpm

- Instrospect via `Is`
- `diff` shows updated packages
- `/usr` fully verifiable

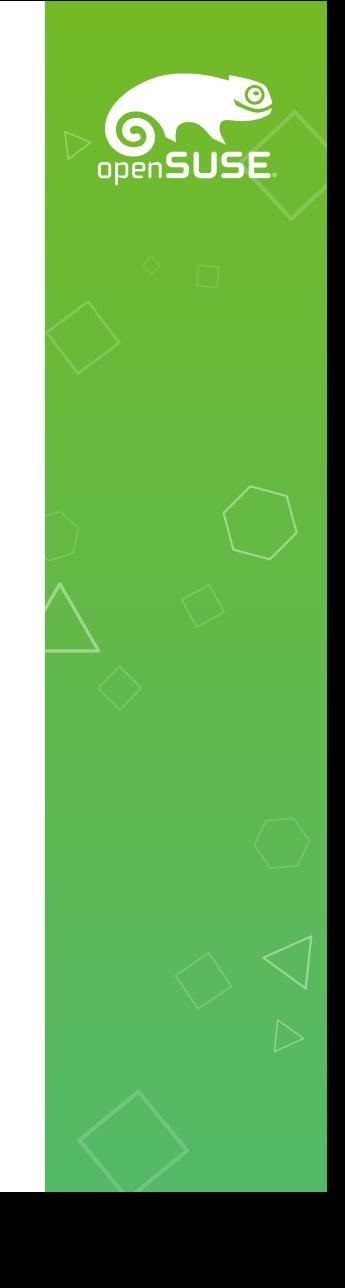

## What do we need the image for?

- `/usr` is RPM content anyway
- Just `rpm -i –noscripts `?
- Compressed payload bad for deltas

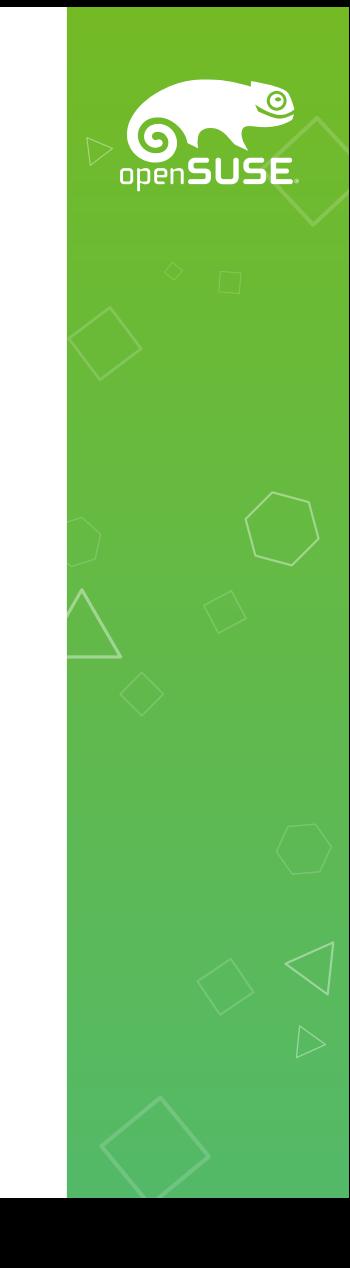

## Reflinkable packages

- Uncompressed payload
- Align for ioctl\_fideduperange(2)
- RPM "database" is the image

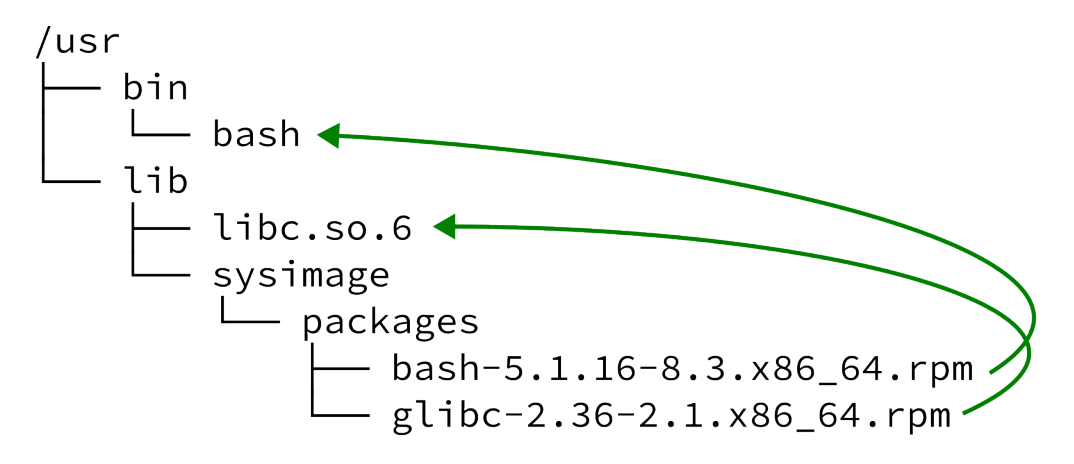

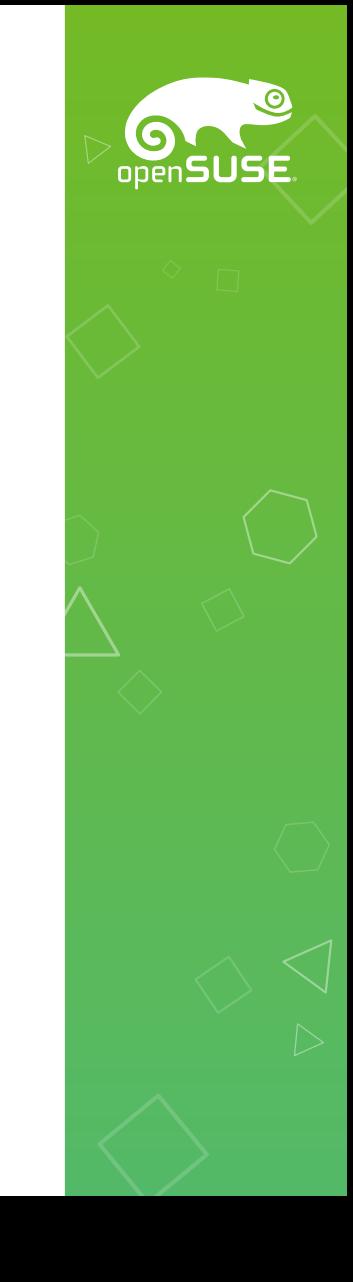

#### Subvolumes for reflinks

• /usr is just a view

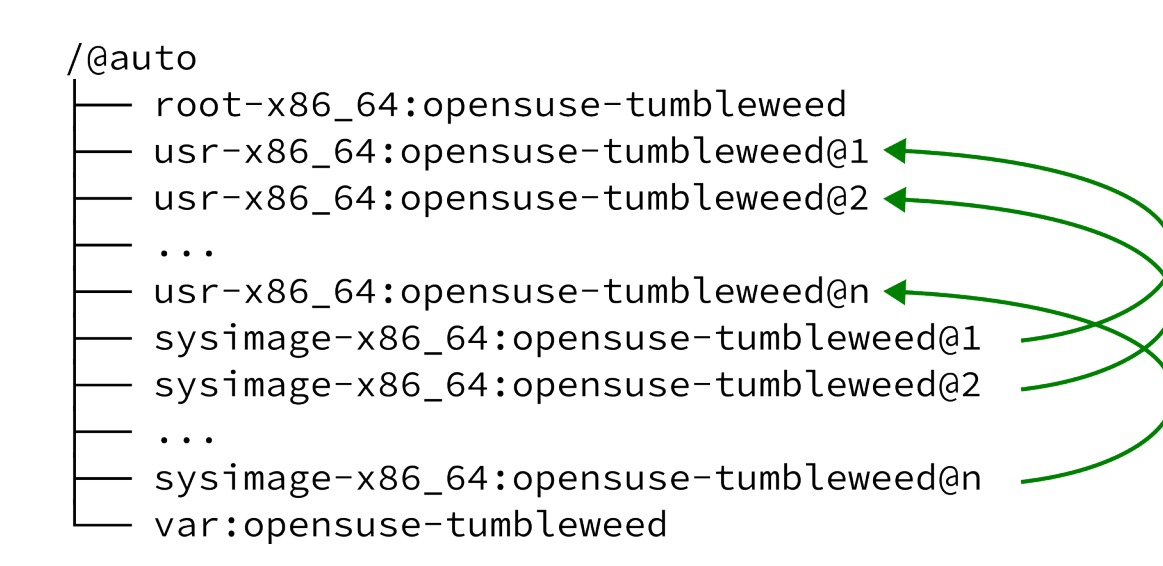

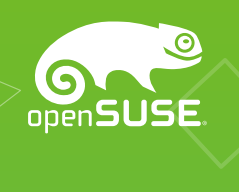

## Summary

- We can build image-like system leveraging btrfs
- Behavior is similar to image-based systems
- Software flexibility on client-side retained without hacks

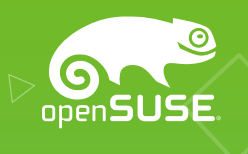

## Prototype/PoC

- <https://github.com/lnussel/reflink/>
- <https://github.com/lnussel/rpm2extents/>
- <https://github.com/lnussel/busybox/tree/reflink>
- Server side solving
	- An "image" is a directory of rpms
- Rsync for updates
- Busybox instead of rpm
- Uses systemd's kernel-install to make bootable

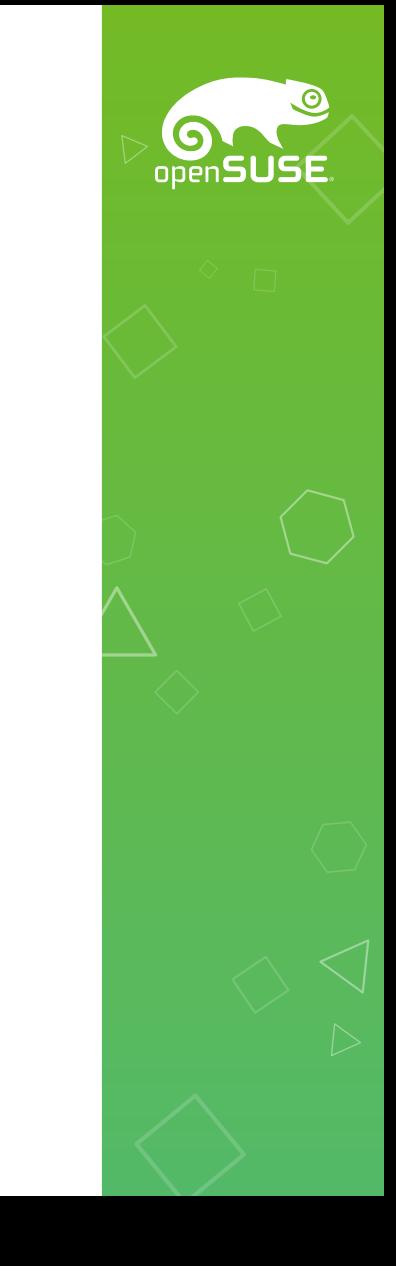

#### TODO

- Fix packages!
	- No /etc and /var
	- No scriptlets
- Standardize btrfs volume names upstream
- Standardize reflink payload upstream
- Enhance systemd's kernel-install
- $\bullet$  Handle rollback of /
- Reconsider casync
- Adjust package management (rpm, zypp)

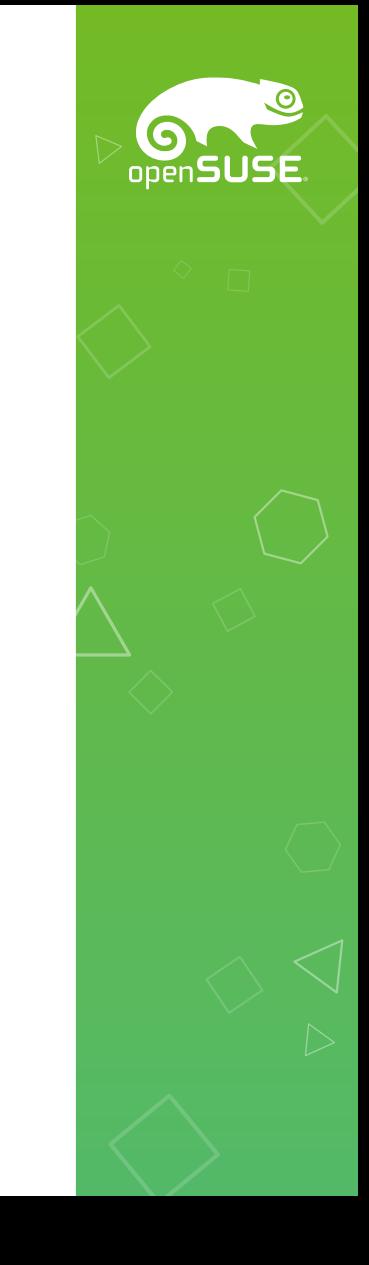

#### Questions?

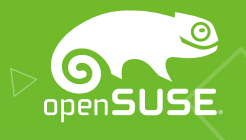

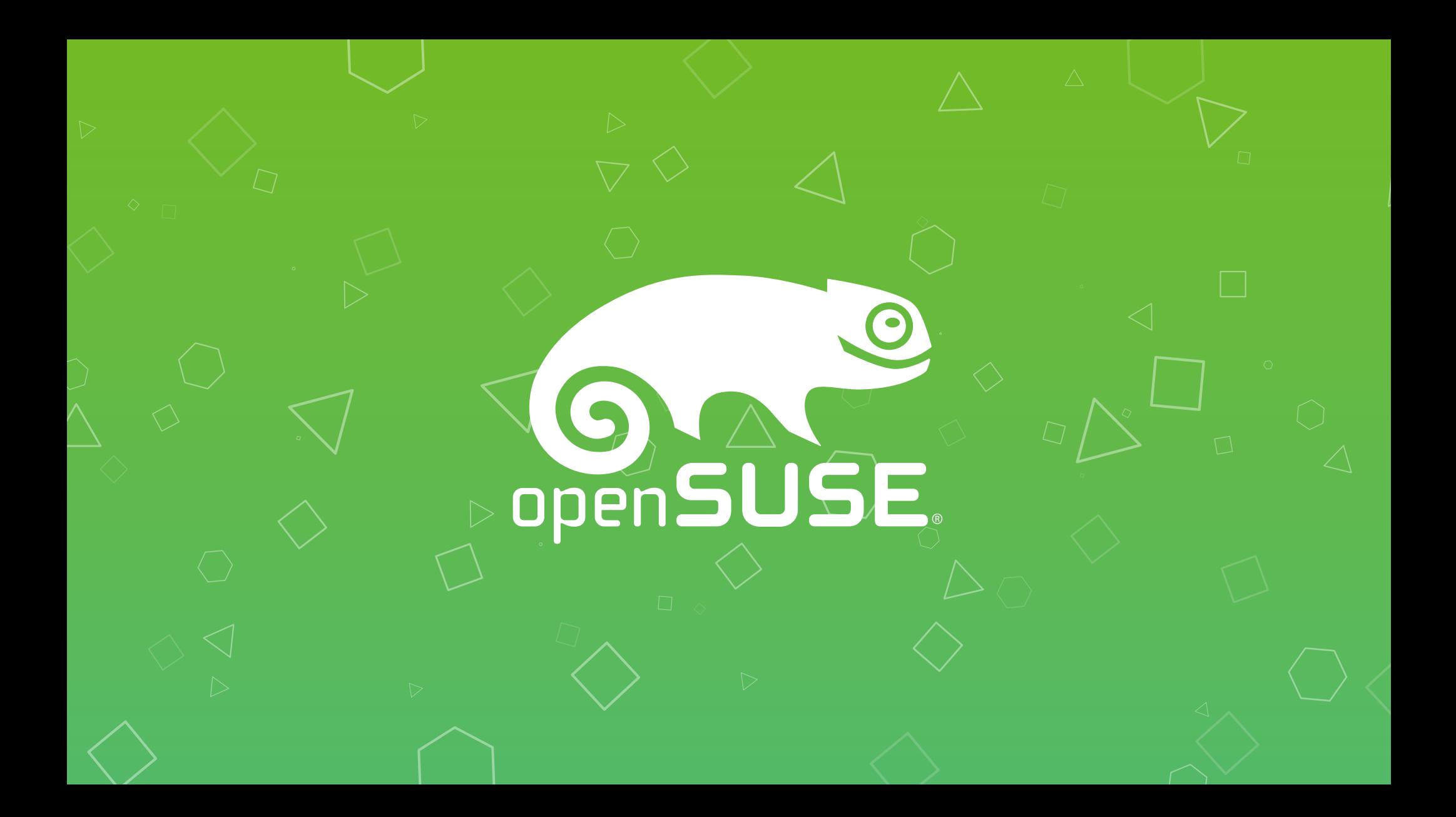